# Graal, GraalVM, Truffle: What do they mean for polyglot developers?  $\bullet\bullet\bullet$

26-27th March 2018 59th CREST Open Workshop UCL.

#### Presentation: live slides

# <http://bit.ly/graal-polyglot-devs>

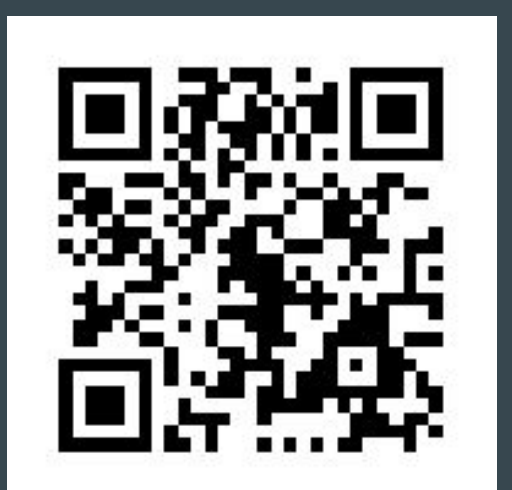

# About me

- Software Engineer
- Interests: code quality, testing, performance, AI/ML, NN, etc...
- Strengthening teams and helping them go faster
- Data processing and source code analysis at [Prodo.AI](http://prodo.ai)
- Involved with various developer communities
- Attends and helps co-organise various events and conferences

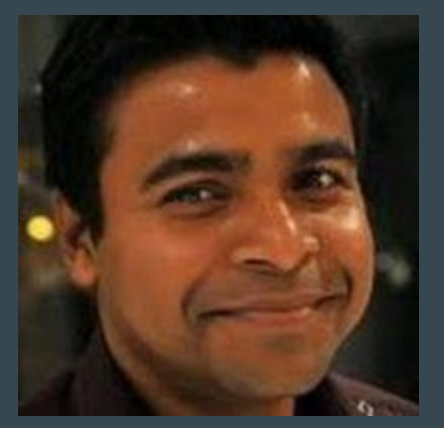

Mani Sarkar @theNeomatrix369

# Thank you

- Team behind CoW
- UCL
- Sponsor(s) for the event: DAASE
- Guests and attendees
- [Prodo.AI](http://prodo.ai)
- Anyone else not named…

# **Disclaimer**

- Research work done by others
- Tooling around the concepts and topics
- Experimental and bleeding edge, not for prod yet
- Concise, covering surface material
- Lots of additional resources shared
- Any contributions / feedback is welcome

# Agenda

- Background
	- familiarity...
	- terminologies…
	- what, how, … in a nutshell
- Hands-on / demo
	- single languages
	- embed
	- native image
	- other fun stuff
- In production
- Summary

# Familiarity

# Knows about or uses Java / JVM languages? Knows about how the JVM works?

# Familiarity

# Who knows about Graal, GraalVM, Truffle? Played with it prior to this session?

### Background: terminologies

# What is polyglot? What is a polyglot developer?

## Background: terminologies

## What is polyglot?

In computing, a polyglot is a computer program or script written in a valid form of multiple programming languages, which performs the same operations or output independent of the programming language used to compile or interpret it. [\[1](https://en.wikipedia.org/wiki/Polyglot_(computing)#cite_note-1)]

[https://en.wikipedia.org/wiki/Polyglot\\_\(computing\)](https://en.wikipedia.org/wiki/Polyglot_(computing))

#### Background: terminologies

#### What is a polyglot developer?

A developer who knows and writes code in multiple languages (more a generalist) than a specialist (writes in one language only).

One who uses multiple languages regularly.

<https://blog.lelonek.me/be-a-polyglot-programmer-6e7423916ed8>

# Background: what is Hotspot VM?

- A virtual machine that runs Java byte code
- Supports multiple platforms and operating systems
- Has an online compiler: JIT
- Has a profiler: monitors code executions
	- helps make optimisation and de-optimisation decisions
- Blackbox:
	- written in C/C++, hard to read, modify or extend the code
	- tightly coupled components, may have bugs
	- interop can be harder and expensive

# Background: HotSpot JVM and JIT compiler

- Java 9 onwards
	- <u>[JVMCI](http://openjdk.java.net/jeps/243)</u>: Java-level JVM Compiler Interface
		- Pluggable JIT
- Java 8

- Custom JVM: downloadable from <u>Oracle OTN</u>

#### Background: What is Graal?

In short: a dynamic **compiler** written in Java to replace the JIT compiler in the **HotSpot VM**. A better implementation of the C2 compiler.

Broader sense: a project for developing a JIT compiler and the polyglot runtime for the HotSpot JVM i.e. Graal compiler

# Background: What is GraalVM?

- Traditional HotSpot VM (optimised)
- Graal compiler replacing C2 in HotSpot
- Ability to run Truffle-enabled languages
- Additional polyglot tooling

[About GraalVM](http://www.oracle.com/technetwork/oracle-labs/program-languages/overview/index.html)

### Background: What is Truffle?

Truffle is a framework for implementing languages and instruments that use Graal as a dynamic compiler.

Uses its own internal representation (IR) to build ASTs.

#### Background: languages supported on the GraalVM

SuLong (C/C++, Fortran, other languages that can be transformed to LLVM bitcode),

Java (of course),

JavaScript, Ruby, Python and R

## Background: In a nutshell

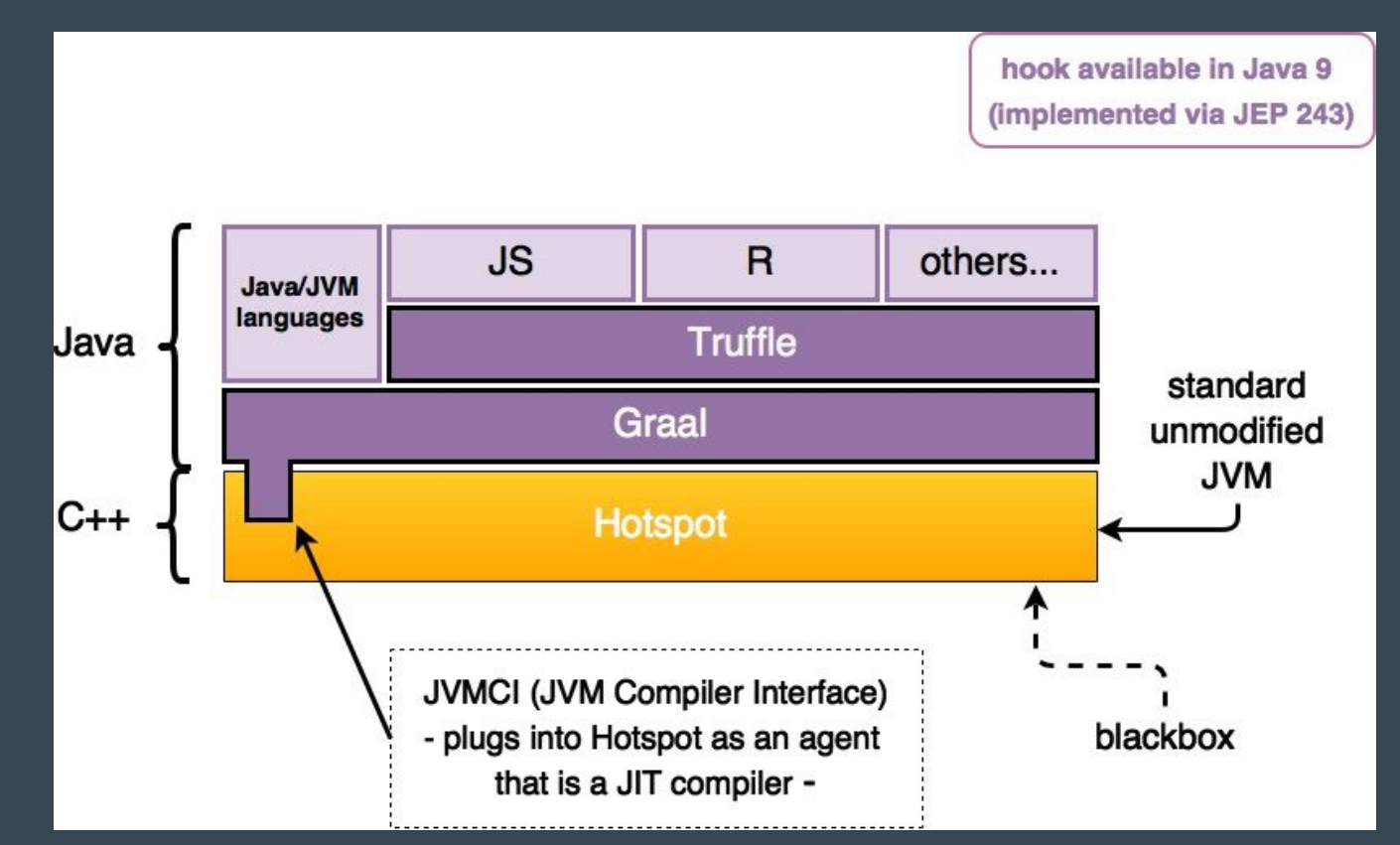

## Graal/GraalVM: ASTs as first class citizen

#### **Performance**

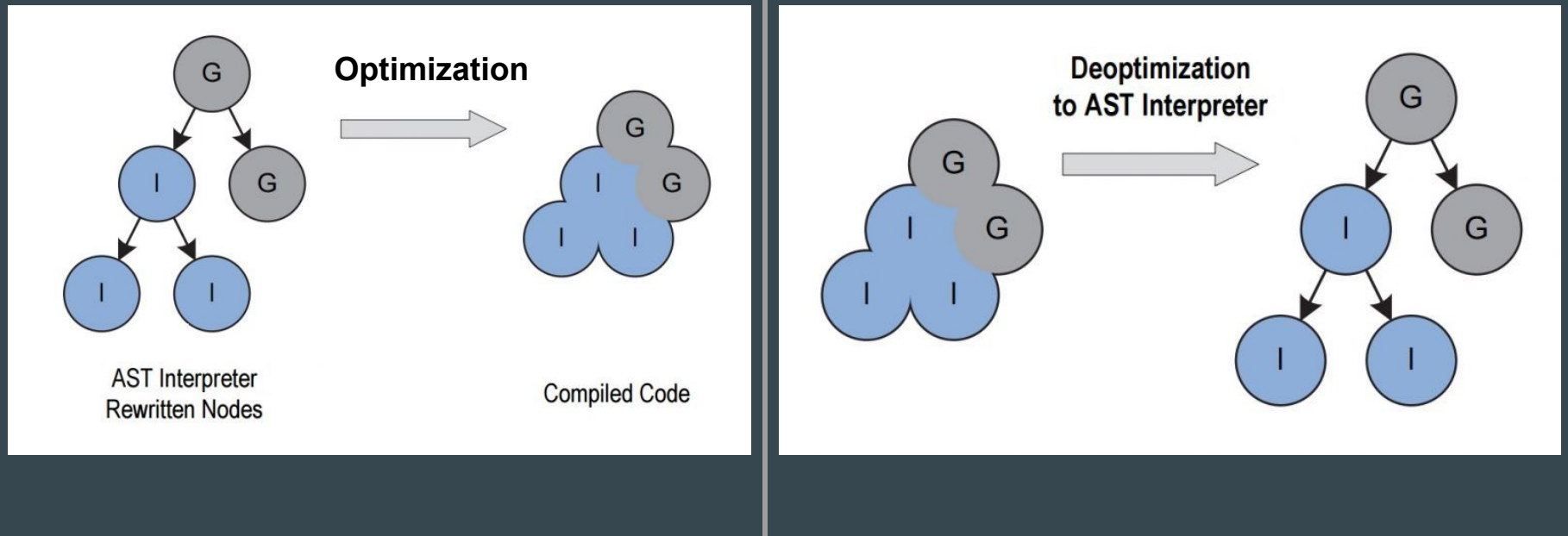

See [Truffle served in a Holy Graal: Graal and Truffle for polyglot language interpretation on the JVM](https://neomatrix369.wordpress.com/2017/12/07/truffle-served-in-a-holy-graal-graal-and-truffle-for-polyglot-language-interpretation-on-the-jvm/)

#### Graal/GraalVM: ASTs as first class citizen

Language inter-op

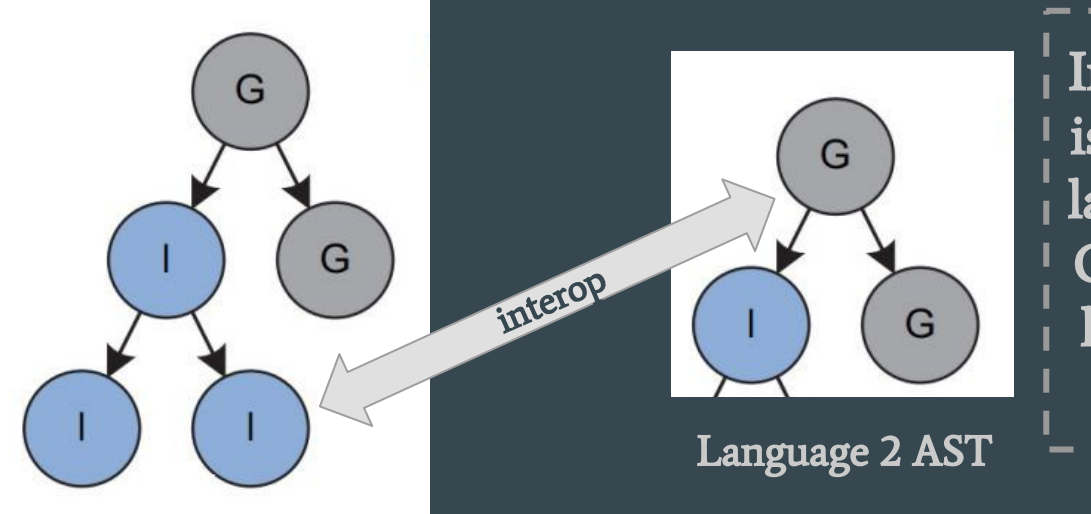

In essence there is no concept of  $\frac{1}{2}$ languages at the Graal/GraalVM levels, its ASTs all the way...

Language 1 AST

# Graal/GraalVM: ASTs as first class citizen

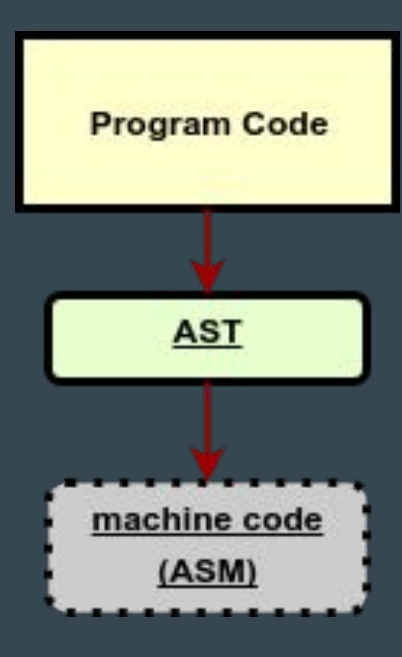

Graal/GraalVM work with ASTs,

NO bytecode translation step is necessary.

ASTs are mapped to platform/OS specific machine code

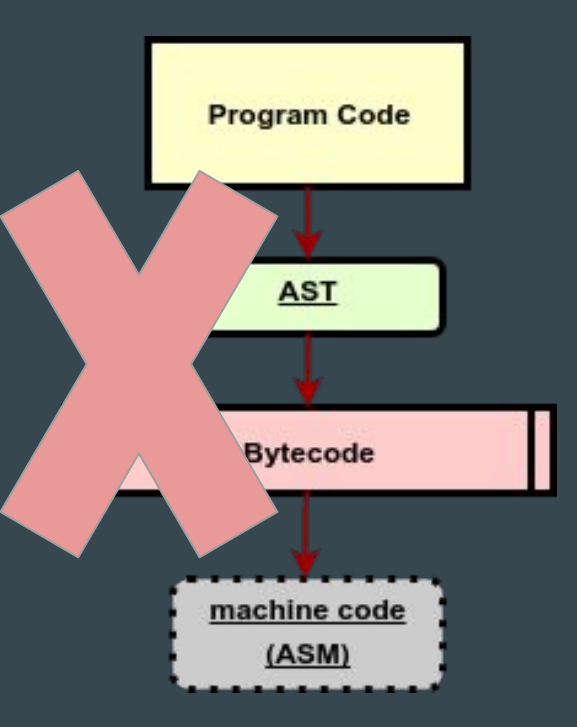

## Graal/Truffle

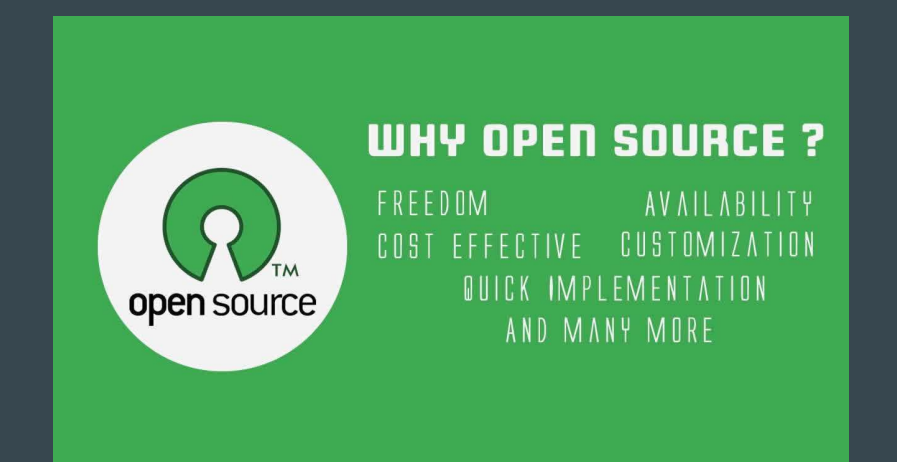

#### Combination of [GPL 2](https://github.com/oracle/graal/blob/master/compiler/LICENSE.md) and [GPL 2 with Classpath exception](https://github.com/oracle/graal/blob/master/truffle/LICENSE.GPL.md)

# Hands on / demo

- single languages - embed
- native image
- other fun stuff

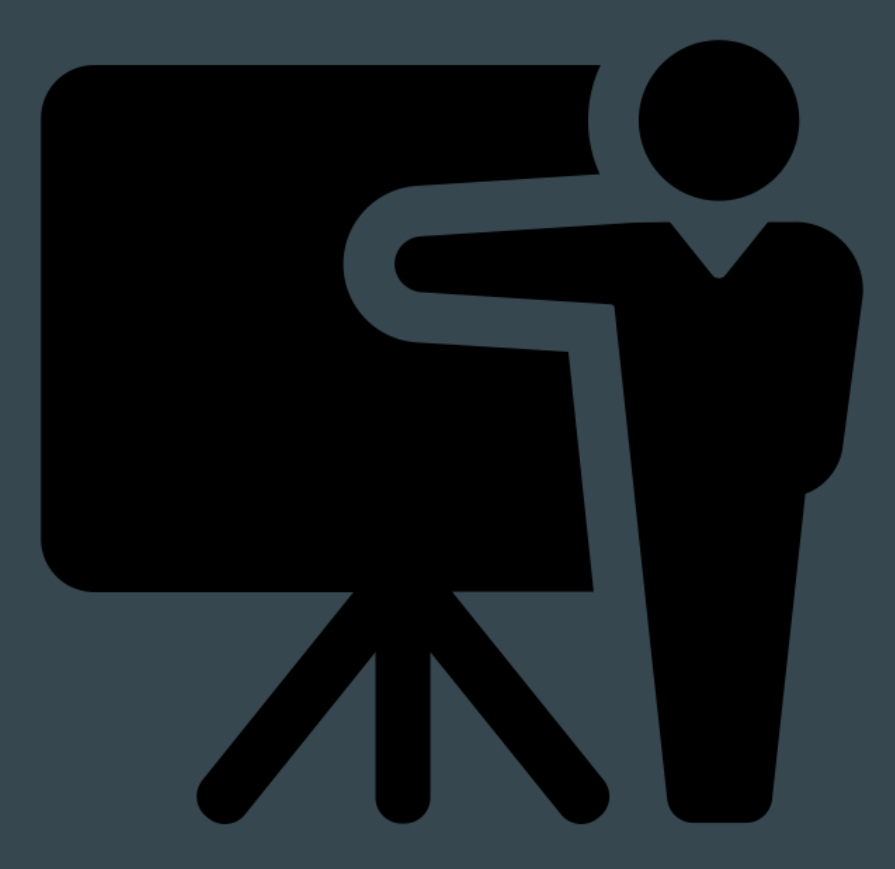

# Polyglot examples

- <https://github.com/graalvm/examples/>
- [Weather predictor:](https://github.com/graalvm/examples/blob/master/weather_predictor/README.md) is an application that performs temperature prediction using Ruby, R and Node.js
- <https://github.com/graalvm/graal-js-archetype>
- <https://github.com/oracle/graal/blob/master/sdk/docs/PolyglotEmbedding.md>

## In Production

#### @Twitter are the first brave users

#### <https://www.youtube.com/watch?v=ZbccuoaLChk>

To reach out to the VM team at Twitter:

Tweet with #TwitterVMTeam

# **Summary**

- What do the terms mean?
- Future potential
- Hands on / demo
- Example of usage in production
- Research material
- Resources to take away

# Resources

- Glossary of terms - to follow soon...
- Other resources
	- Blog posts: [post 1](https://neomatrix369.wordpress.com/2017/12/07/truffle-served-in-a-holy-graal-graal-and-truffle-for-polyglot-language-interpretation-on-the-jvm/) | [post 2](https://neomatrix369.wordpress.com/2017/12/12/learning-to-use-wholly-graalvm/) | [post 3](http://chrisseaton.com/truffleruby/jokerconf17/)
	- <http://github.com/neomatrix369/awesome-graal.git>

# **Citations**

Some of images used in this presentation are owned by the respective authors, and most of them come from the [https://thenounproject.com.](https://thenounproject.com)

Also citing the diagrams in the previous slides: they have been re-used from the paper <u>One VM to Rule Them All</u>, the authors to credit are *Thomas* Wurthinger, Christian Wimmer, Andreas Woß, Lukas Stadler, Gilles Duboscq, Christian Humer, Gregor Richards, Doug Simon and Mario Wolczko.

# Thank you, again...

- Team behind CoW
- UCL
- Sponsor(s) for the event: DAASE
- Guests and attendees
- [Prodo.AI](http://prodo.ai)
- Anyone else not named…

#### Feedback and contact

# Please share your feedback, to be applied to the live slides for everyone's benefit

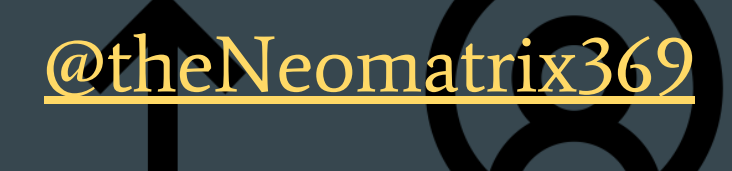

Appendix

# History: peek into the past

- [Blog post](https://neomatrix369.wordpress.com/2013/03/12/hotspot-is-in-focus-again-aka-hacking-hotspot-in-eclipse-juno-under-ubuntu-12-04/) written 5 years ago - Challenges and ideas
- At least a couple of themhave be seen implemented...-

A number of advanced hacks (assignment for readers!)

661) Insert debug-level log messages into java.c throughout the unit, rebuild gamma and run the Demo class or any other java-based.

2) Refactor java.c and insert debug-level log messages throughout the unit, rebuild gamma and run the Demo class or any other java-based program. 3) After step 2) above, load a low-latency, GC-tuned java based program, with GC-logs enabled and examine the GC-logs produced, to see if there is any change in performance (for performance tuning buffs). 4) Apply the Elvis operator to javac (a good way to get exposure to 'how to modify javac?') and compile a java program with the Elvis operator implemented in it.

5) GC-fun: replace the existing garbage collector(s) with a custom one. Resurrect PermGen or iCMS in the existing code. Add your change you always wanted to, to the existing version of Hotspot (for GC buffs). 6) Change javac to be able to parse and compile new language features or understand another dialect of JVM-based languages or maybe even older programming languages like C, Assembly, Scheme or Smalltalk. 7) Replace the built-in class-loader with your custom version.

# JSRs / JEPs involved

# **[JSR 223: Scripting for the Java Platform](https://en.wikipedia.org/wiki/Scripting_for_the_Java_Platform) (merged as** part of the <u>Java 9 release</u>)

[JEP 243: Java-Level JVM Compiler Interface](http://openjdk.java.net/jeps/243)

### Truffle: how to write your own language?

A simple example language built using the Truffle API <https://github.com/graalvm/simplelanguage>

## Interop (kind of): an extended HelloWorld example

**import org.graalvm.polyglot.\***;

#### **public class HelloPolyglotWorldInterOp** {

 **public static void main**(String[] args) **throws** Exception { System.out.println("Hello polyglot world Java!"); Context context = Context.create();

#### // Javascript

Value jsReturn = context.eval("js", "function(x)  $(x \land 2) + 1$ "); System.out.println("Returned value (js object): " + jsReturn); **int** js = jsReturn.execute(**41**).asInt(); System.out.println("Returned value (js function execution): " + js);

#### // Ruby

```
Value rubyReturn = context.eval("ruby", "1 + 2");
 int ruby = rubyReturn.asInt();
System.out.println("Returned value (ruby evaluation): " + ruby);
```
#### // R

```
Value rReturn = context.eval("R", "6.5 + 7.2;");
 double r = rReturn.asDouble();
 System.out.println("Returned value (R evaluation): " + rReturn);
```
#### // python

 } }

Value pythonReturn = context.eval("python", "3 + 4"); **int** python = pythonReturn.asInt(); System.out.println("Returned value (python evaluation): " + pythonReturn);

```
double total = is + ruby + r + p y thon;
 System.out.println("Total values: " + total);
```
## What is SubstrateVM?

A framework that allows ahead-of-time (AOT) compilation of Java applications under the closed-world assumption into executable images or shared objects

<https://github.com/oracle/graal/tree/master/substratevm>

## Limitations of SubstrateVM

<https://github.com/oracle/graal/blob/master/substratevm/LIMITATIONS.md>

#### Side note about Twitter and HotSpot

# Twitter have rewritten many parts of the HotSpot VM (using internally)

<https://www.youtube.com/watch?v=szvHghWyuoQ>